### **Проектируем канатную дорогу**

### **Designing a ropeway**

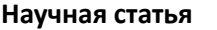

**Scientific article** 

**УДК 372.853 DOI 10.47639/0130-5522\_2023\_5\_40**

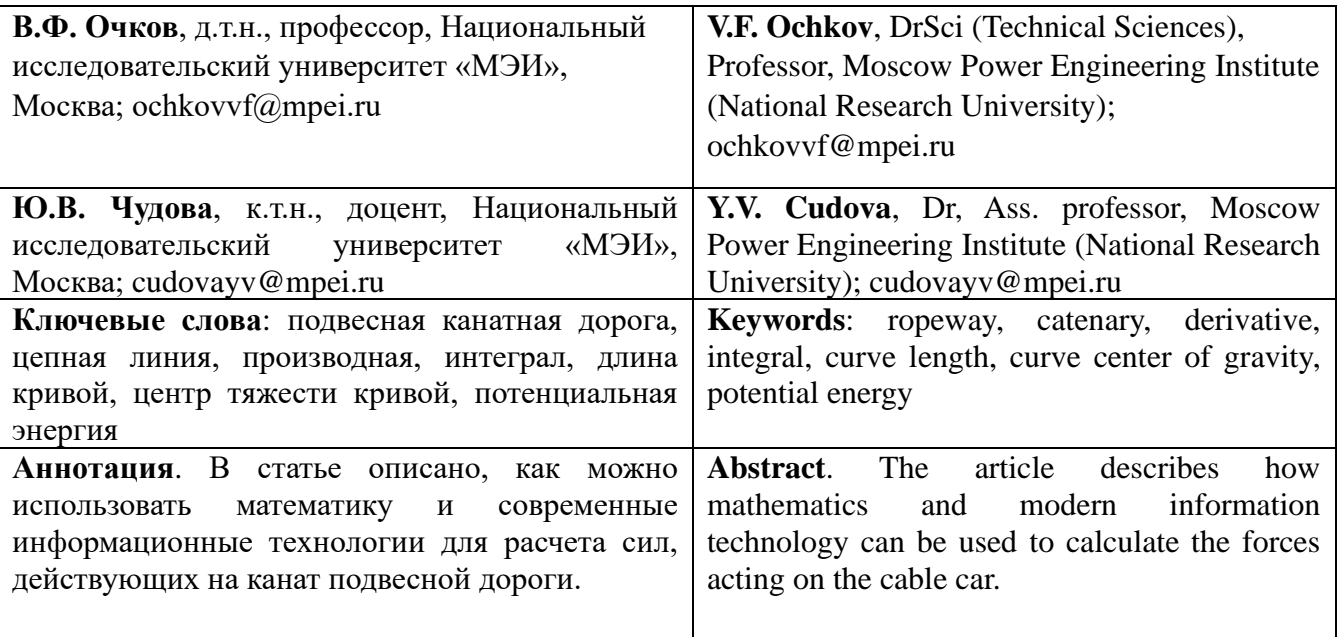

© Очков В.Ф., Чудова Ю.В., 2023

Сравнительно недавно в Москве появился новый вид транспорта – канатная дорога. Первая из них соединила Лужники и Воробьевы Горы (рис. 1), вторая вотвот появится на ВДНХ…

Пока это скорее аттракцион для «москвичей и гостей столицы», чем полноценный транспорт. Но со временем после сооружения таких новых воздушных линий все это может стать настоящим общественным транспортом, перекинутым через водные преграды и крупные дорожные магистрали – туда, куда сложно проложить маршруты обычного наземного и подземного транспорта – автобусов, трамваев или метро.

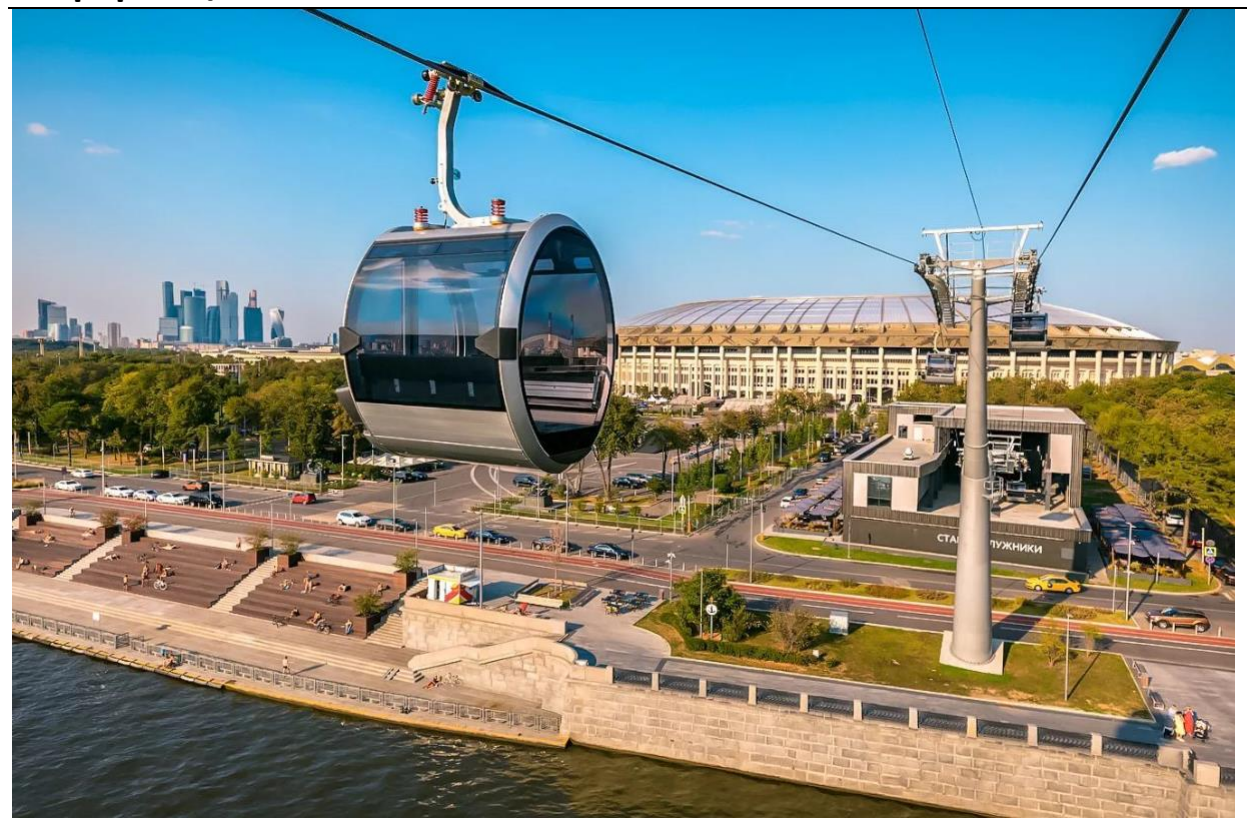

Рис. 1. Канатная дорога «Лужники–Воробьевы горы»

Строительству любого инженерного сооружения предшествует этап проектирования и расчета. А давайте поставим две опоры, повесим на них канат (гибкую однородную нерастяжимую тяжелую нить), прикрепим к канату груз (кабинку канатной дороги – см. рис. 1) и рассчитаем, как все это провиснет и какие силы будут действовать на канат по его длине. Задача будет не менее интересна и красива, чем сама дорога, канаты которой сплетены из отдельных проволок. В нашей задаче будут «переплетены» физика, теоретическая механика, сопромат и, конечно, математика, без которой немыслима никакая точная наука, обслуживающая инженерное дело. Ну и, конечно, нужны будут тут и современные информационные технологии, без которых сейчас немыслима не только учеба, но и сама жизнь.

На рисунке 2 (Mathcad Prime) показан ввод в расчет исходных данных и двух функций пользователя.

Исходными данными будут такие величины:

- − длина каната между двумя соседними точками крепления *S*
- − координаты вершин двух опор: левой (*xL*–*yL*) и правой (*xR*–*yR*)
- − масса груза (кабинки канатной дороги) *m*
- − удельная (линейная) масса каната *m<sup>c</sup>*

− расстояние по горизонтали от левой опоры до точки подвеса груза *x<sup>m</sup>* (см. рис. 6)

Величину  $x_m$  можно менять от значения  $x_L$  до значения  $x_R$ , создавая тем самым кадры анимации движения кабинки канатной дороги от одной опоры к другой, соседней.

$$
S \t x_L \t y_L \t x_R \t y_R \t m \t m_c \t x_m
$$
  
(m) (m) (m) (m) (m) (kg)  $\left(\frac{kg}{m}\right)$  (m)  

$$
12 \t 0 \t 2 \t 10 \t 5 \t 2 \t 1 \t 5
$$
  

$$
y(x, a, x_0, h) := a \cdot \cosh\left(\frac{x - x_0}{a}\right) - a + h
$$
  

$$
y'(x, a, x_0) := \frac{d}{dx} y(x, a, x_0, h) \to \sinh\left(\frac{x - x_0}{a}\right)
$$

Рис. 2. Ввод исходных данных и функций пользователя

Если спросить у людей, по какой функции провисает цепь, то 99 человек из 100 скажут – по параболе. К такому ответу толкает не только внешний вид традиционной школьной параболы с минимумом в начале координат, но и тот факт, что камень, запущенный под углом к горизонту, летит по параболе. Если, конечно, принимается, что Земля плоская, и не учитывается сопротивление воздуха. И на провисающую цепь, и на летящий камень действует одна и та же сила – сила притяжения Земли. Поэтому-то в таком отождествлении цепи и параболы нет ничего удивительного. Даже великий Галилей считал, что цепь провисает по параболе. Правда, на склоне лет он признался, что ошибался. Формулу цепной линии с гиперболическим косинусом, уже после Галилея, почти одновременно и независимо друг от друга вывели три великих математика – Бернулли (Иоганн), Гюйгенс и Лейбниц [**1**]. Бернулли и Гюйгенс, кстати, были и великими физиками.

Выражение для цепной линии [**2**] на рисунке 1 дано не в каноническом виде  $y = a \cosh(x/a)$  с вершиной (с минимумом) в точке  $0-a$ , а в расширенном (неканоническом) виде с вершиной в точке *x<sup>0</sup>* – *h* [**2**]. Задав или рассчитав значения параметров *a*, *x<sup>0</sup>* и *h*, можно нарисовать цепную линию не только любой формы, но и в любом месте декартового графика. Если к цепи – к гибкой однородной нерастяжимой тяжелой нити (дальше мы будем называть это цепью) подвесить

груз, то цепь просядет, разбившись на два отдельных участка, в формулах которых параметры *x<sup>0</sup>* и *h* будут разными, а параметр *a* одинаковым. Это можно понять, если вникнуть в физический смысл параметр *a* цепной линии, который учитывается при выводе формулы цепной линии, вытекающей из решения дифференциального уравнения. Параметр *a* – это отношение горизонтальной проекции силы, растягивающей цепь, к удельному весу цепи – к весу единицы длины цепи. Единица измерения параметра *a* – ньютон (сила), деленный на ньютон, деленный на метр (удельный вес цепи). Эта проекция силы будет постоянной по длине цепи вне зависимости от того, подвешен или не подвешен к ней груз. Это вытекает их баланса сил, действующих на цепь в горизонтальном направлении. Образно говоря, если один человек из ста знает, что цепь провисает не по параболе, а по особой цепной линии (см. выше), то один человек из ста, знающих про цепную линию, помнят о физическом смысле параметра *a* и поймут, почему два отрезка цепи с подвешенным грузом будут иметь разные значения параметров *x<sup>0</sup>* и *h* и одинаковые значения параметр *a*.

Производная цепной линии (последняя запись на рис. 2) найдена средствами символьной математики Mathcad – с помощью оператора символьного преобразования «→». Это позволяет не высчитывать каждый раз эту производную численно, что само по себе считается довольно сомнительной операцией с позиций «чистой» математики. Кстати, есть и аналитическое выражение для длины цепной линии, но мы ниже ограничимся интегралом.

Решение нашей задачи опирается на частный случай принципа еще двух великих физиков и математиков – на принцип Д'Аламбера–Лагранжа, гласящего, что механическая система в статике принимает такое положение, при котором ее потенциальная энергия минимальна.

На рисунке 3 показано, как была создана функция пользователя, возвращающая потенциальную энергию нашей цепи с грузом в зависимости от пяти искомых неизвестных – параметра *a* и двух других параметров отрезков цепной линии слева (*L*) и справа (*R*) от подвешенного груза. Функция имеет пять аргументов и тройку слагаемых: потенциальная энергия груза, потенциальная энергия левого участка цепи и потенциальная энергия правого участка. Потенциальную энергию груза определить несложно – это вес груза, умноженный на его высоту, если под грузом понимать материальную точку (физический объект, имеющий массу, но не имеющий размеры). Потенциальную энергию двух участков цепи придется задавать через… интегральное исчисление. Вот что о нем пишут классики.

«– *Самолюбия, – сказал Левин, задетый за живое словами брата, – я не понимаю. Когда бы в университете мне сказали, что другие понимают интегральное вычисление, а я не понимаю, – тут самолюбие*» (Лев Толстой, роман «Анна Каренина»).

«*Через 120 дней заканчивается постройка ИНТЕГРАЛА. Близок великий, исторический час, когда первый ИНТЕГРАЛ взовьется в мировое пространство. Тысячу лет тому назад ваши героические предки покорили власти Единого Государства весь земной шар. Вам предстоит еще более славный подвиг: стеклянным, электрическим, огнедышащим ИНТЕГРАЛОМ проинтегрировать бесконечное уравнение Вселенной…*» (Михаил Замятин, роман-антиутопия «МЫ»)

«*Идите все, идите на Урал! / Мы очищаем место бою / Стальных машин, где дышит интеграл, / С монгольской дикою ордою!*» (Александр Блок, поэма «Скифы»)

В докомпьютерную эру взятие даже простейшего интеграла выливалось в большую вычислительную проблему, требовало времени, ума и таланта человека. Это и отразилось в вышеприведенных цитатах. Теперь же на компьютере это делается легко и просто. Поэтому-то на рисунке 3 формулы для потенциальной энергии цепи даны в первозданной чистоте – с определенными интегралами, найденными в интернете по ключевым словам «длина кривой» и «центр тяжести кривой». Вес участка цепи – это произведение трех величин: ускорения свободного падения *g*, массы цепи (произведения удельной массы на длину цепи) и ординаты центра тяжести цепи (дробь с двумя интегралами). Все просто и понятно, и компьютер легко и незаметно посчитает все, что надо. Можно, конечно, в записи функции *PE* убрать интеграл с длиной цепи. Но можно оставить все как есть для того, чтобы был ясно виден физический смысл потенциальной энергии. Если же упрощать выражения для, например, сокращения времени счета, то можно убрать и переменную *g* и попытаться найти аналитические выражения для оставшихся определенных интегралов.

$$
PE(a, x_{0L}, h_L, x_{0R}, h_R) := g \cdot m \cdot y(x_m, a, x_{0L}, h_L) \downarrow
$$
\n
$$
+ g \cdot m_c \cdot \int_{x_L}^{x_m} \sqrt{1 + y'(x, a, x_{0L})^2} dx \cdot \frac{\int_{x_L}^{x_m} y(x, a, x_{0L}, h_L) \cdot \sqrt{1 + y'(x, a, x_{0L})^2} dx}{\int_{x_L}^{x_m} \sqrt{1 + y'(x, a, x_{0L})^2} dx}
$$
\n
$$
+ g \cdot m_c \cdot \int_{x_m}^{x_R} \sqrt{1 + y'(x, a, x_{0R})^2} dx \cdot \frac{\int_{x_R}^{x_R} y(x, a, x_{0R}, h_R) \cdot \sqrt{1 + y'(x, a, x_{0R})^2} dx}{\int_{x_m}^{x_R} \sqrt{1 + y'(x, a, x_{0R})^2} dx}
$$

Рис. 3. Потенциальная энергия цепи с грузом

В среде физико-математической программы Mathcad есть инструмент решения оптимизационной задачи с ограничениями. А к этому сводится наша задача о цепи с грузом – нужно минимизировать целевую функцию, изменяя параметры оптимизации и выполняя ограничения. Все это записано языком Mathcad на рисунке 4.

|                       | Решить                                                                                                    |
|-----------------------|----------------------------------------------------------------------------------------------------|
| Начальные приближения | $\begin{bmatrix} a \ x_{0L} \ h_L \ x_{0R} \ h_D \end{bmatrix} := \begin{bmatrix} 3 \ 7 \ 2 \ 2 \ 1 \end{bmatrix}$ $\bm{m}$<br>$y_L = y(x_L, a, x_{0L}, h_L)$<br>$y_R = y(x_R, a, x_{0R}, h_R)$                          |
| Ограничения           | $y(x_m, a, x_{0L}, h_L) = y(x_m, a, x_{0R}, h_R)$<br>$S=\int \sqrt{1+y^{\prime}\left\langle x,a\,,x_{0L}\right\rangle ^{2}}\mathrm{~d}x+\int \sqrt{1+y^{\prime}\left\langle x,a\,,x_{0R}\right\rangle ^{2}}\mathrm{~d}x$ |
| Решатель              | 6.833<br>$\begin{pmatrix} a \\ x_{0L} \\ h_L \\ x_{0R} \\ \end{pmatrix} := \text{Minimize} (PE, a, x_{0L}, h_L, x_{0R}, h_R) = \begin{pmatrix} 0.000 \\ 4.284 \\ 0.613 \\ 2.226 \\ 0.079 \end{pmatrix} m$                |

Рис. 4. Решение задачи минимизации с ограничениями

Если при минимизации не вводить ограничения, то наша цепь с грузом просто упадет вниз, минимизируя свою потенциальную энергию. Ограничения в нашей задаче такие: цепь прикреплена к левой опоре, цепь прикреплена к правой опоре, участки цепи встречаются в точке крепления груза и, наконец, длина цепи остается заданной постоянной величиной. Необходимо также ввести начальные приближения к решению.

Функция **Minimize** вернула значения переменных оптимизации, при которых целевая функция приняла минимальное значение, а ограничения выполнились (равенства превратились в тождества – в примерные тождества, если принять во внимание, что задача решалась числено, приближенно). Кстати, ограничение по длине цепи можно ослабить – учесть растяжение цепи и вспомнить о законе Гука.

На рисунке 6 показано, как будет провисать наша цепь с грузом. Предварительно рассчитаны координаты центров тяжести двух участков цепи, что позволило отобразить эти точки на графике (рис. 5). Пунктирами показаны фантомные продолжения цепных линий и отрезки прямых, соединяющих точки крепления цепи к двум опорам и к грузу.

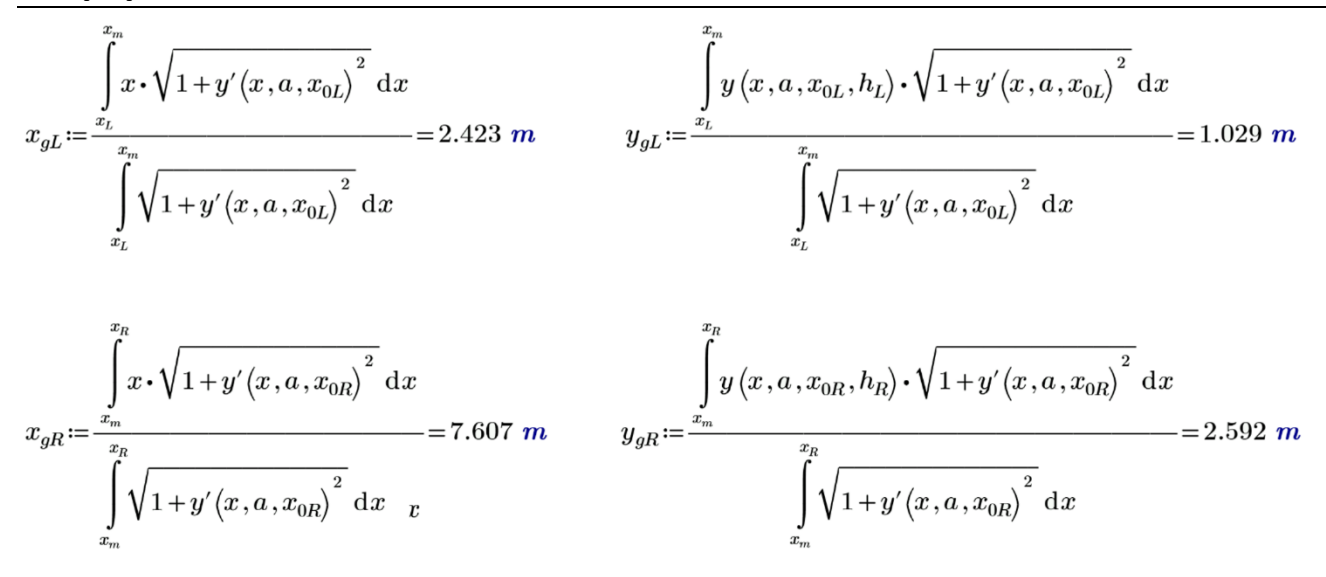

Рис. 5. Расчет координат центров тяжести

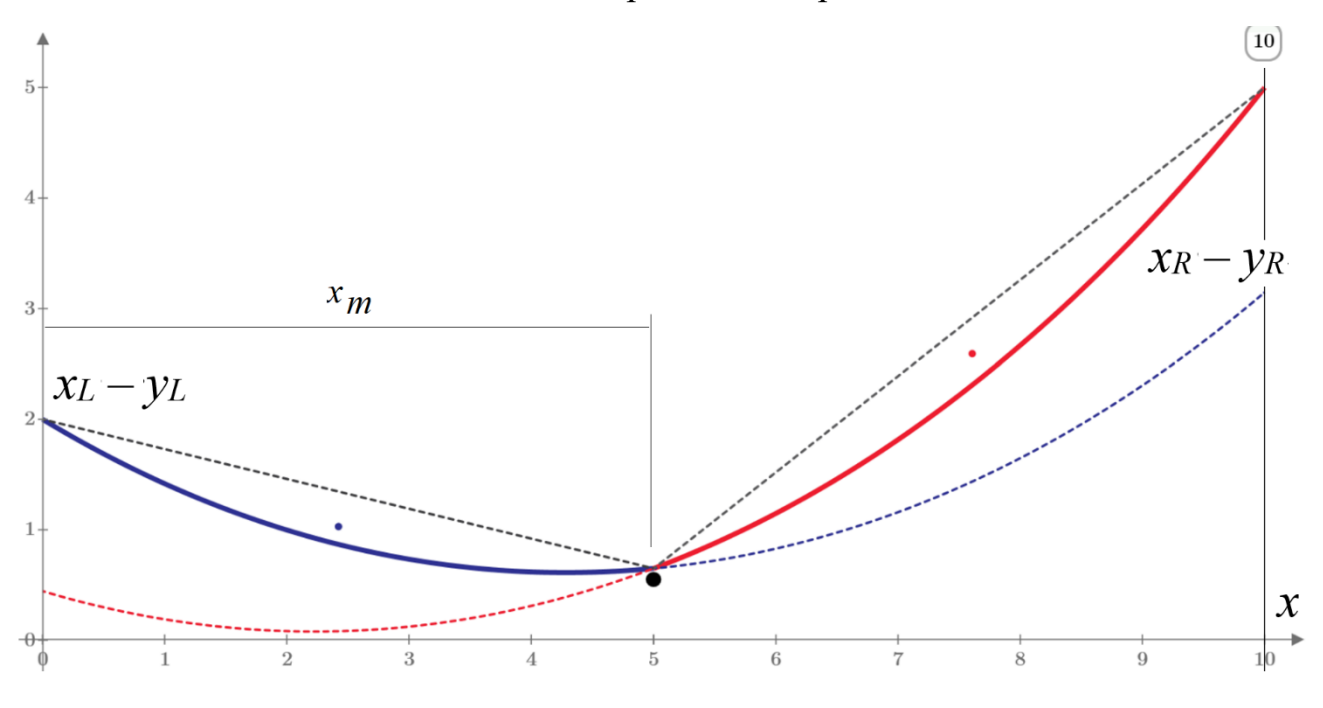

Рис. 6. График провисания цепи с грузом

На рисунке 7 показан расчет и графическое отображение значения силы, действующую на цепи в разных ее точках – общей силы *F*, а также горизонтальной (абсолютное значение) и вертикальной проекций этой силы *F<sup>x</sup>* и *Fy*.

Горизонтальная проекция силы постоянна по всей длине цепи. Значение всей силы определяется через знание значения производной цепной линии – тангенса наклона касательной. Вертикальная проекция силы рассчитывается с опорой на теорему Пифагора.

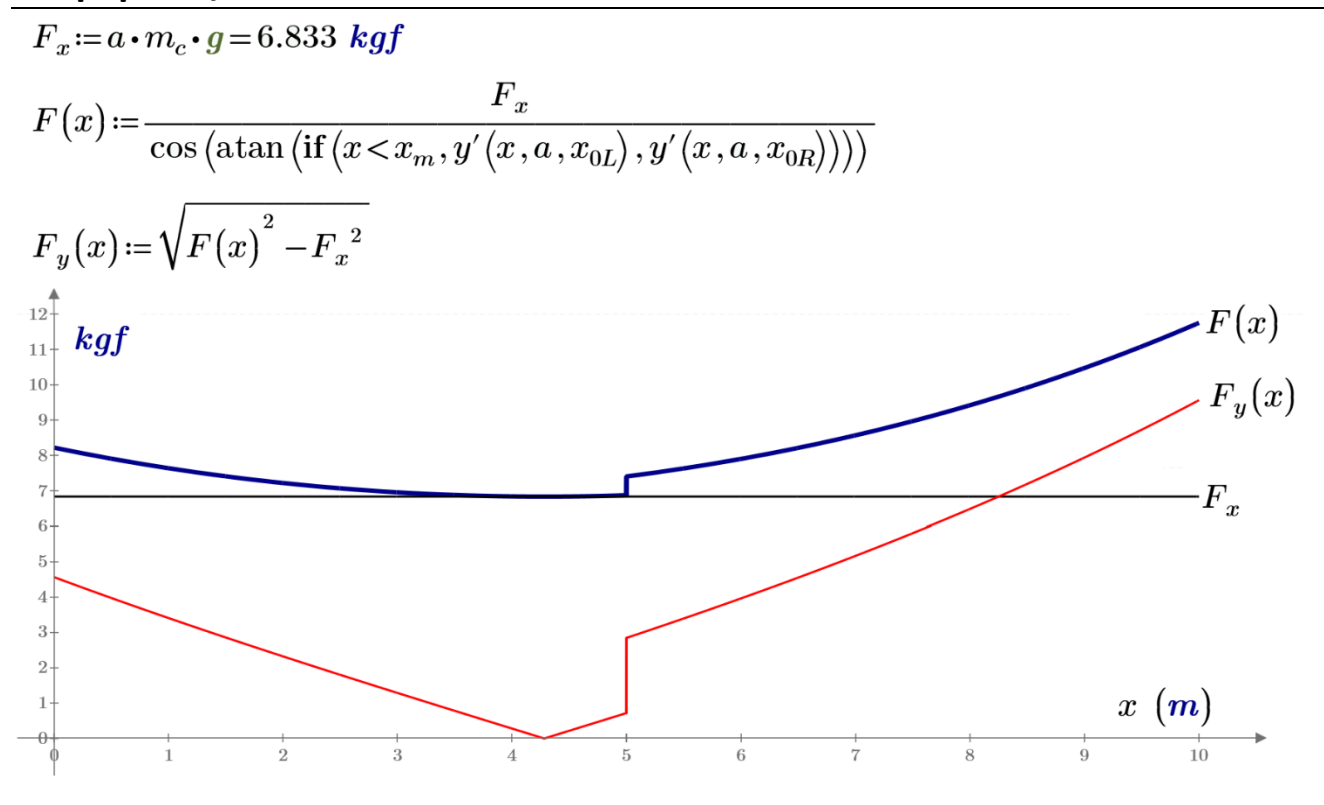

Рис. 7. Эпюра сил, действующих на цепь с грузом

Правильность расчета можно дополнительно проверить так – задать такие начальные условия, при которых ответ заранее известен. Так на рисунке 8 показано, что при отсутствии груза два участка цепи сливаются в одну цепную линии. Если же масса груза будет намного превышать массу цепи, то ее участки примут почти прямолинейную форму (рис. 9).

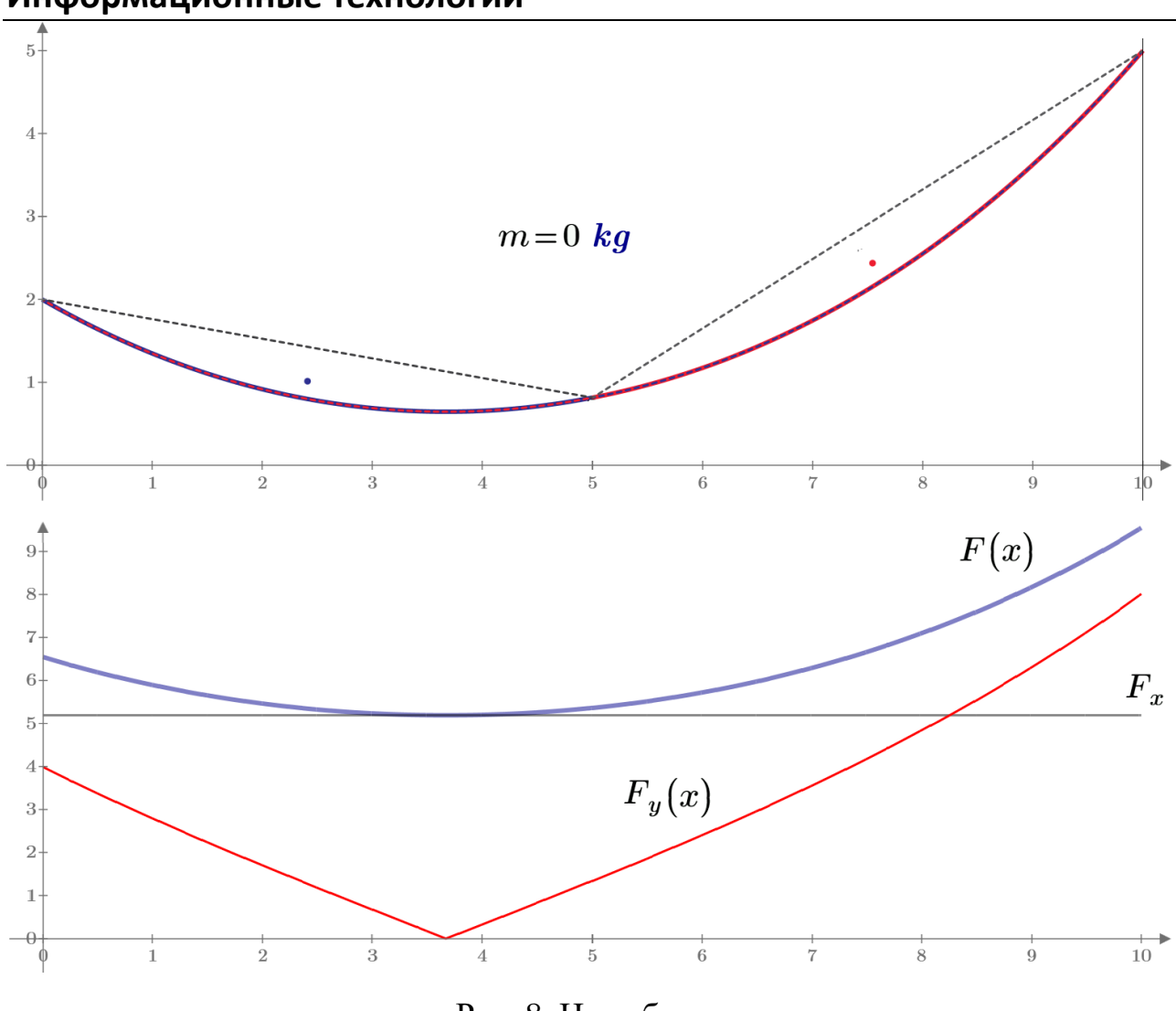

**Информационные технологии**

Рис. 8. Цепь без груза

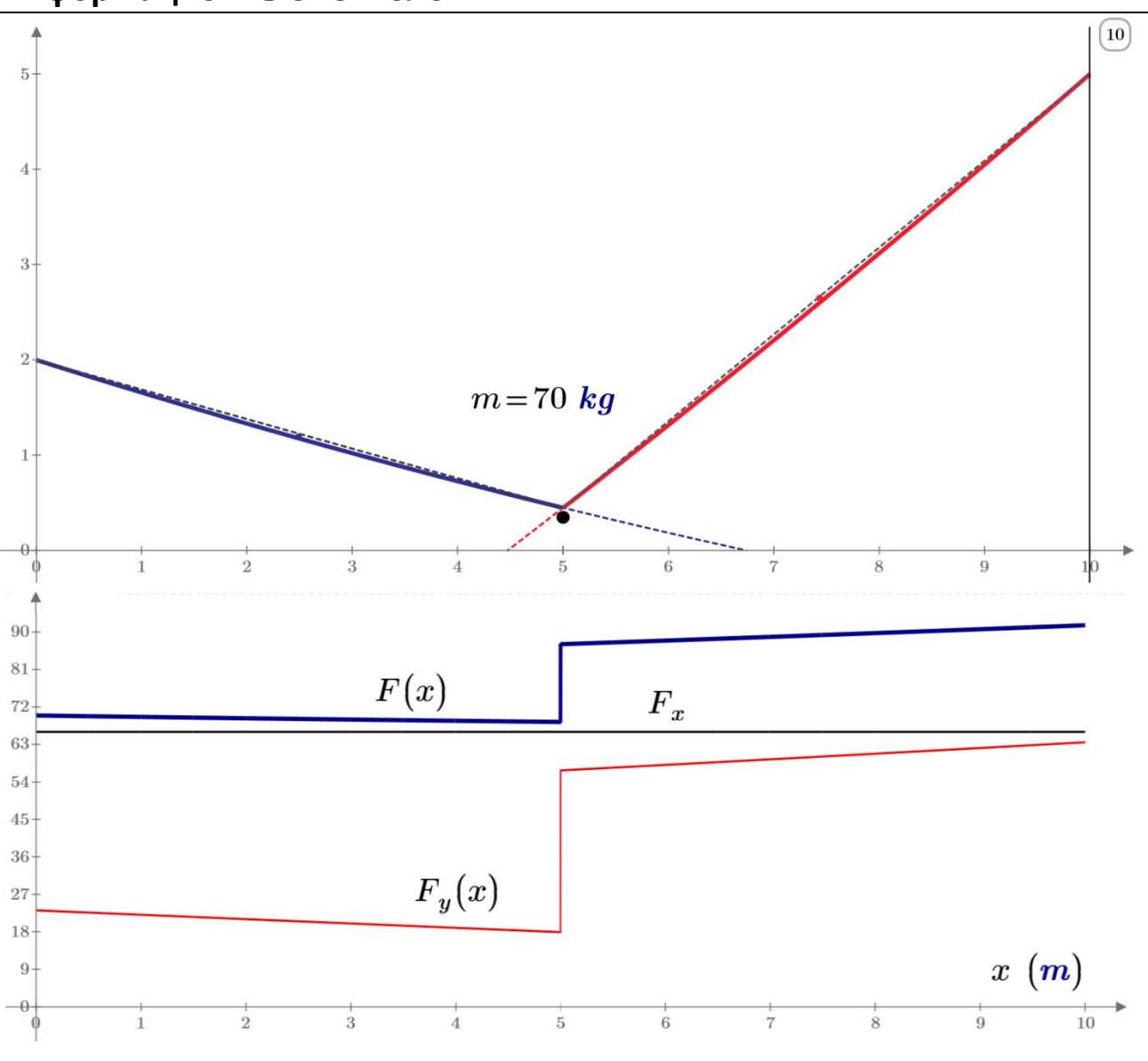

Рис. 9. Цепь с массивным грузом

Решенная задача хороша и тем, что в физическом кабинете школы можно подвесить реальную цепь с реальным грузом, сфотографировать и оцифровать все это, а потом сравнить с цифровым двойником, описанным выше.

Интересна также будет и оптимизация размеров кабинки канатной дороги [3].

### **Задания читателям**

- 1. Подвесить на цепи два, три, четыре груза разной массы и рассчитать ее провисание.
- 2. Задать не отступ груза от левой опоры, а длину цепи от левой опоры до груза.

- 3. Задав модуль упругости цепи, рассчитать ее провисание, сняв ограничение на нерастяжимость цепи.
- 4. Задав коэффициент термического расширения материала цепи (стали), рассчитать ее параметры зимой и летом.
- 5. Попытаться взять интегралы заменить их на выражения с элементарными функциями.

# **Литература**

- 1. *Меркин Д.Р.* Введение в механику гибкой нити. М.: Наука, 1980. URL: https://dwg.ru/lib/1317.
- 2. *Очков В.Ф., Попова К., Камалов М.* Цепная линия // Физика для школьников. 2018. № 3. С. 24-32. URL: http://www.twt.mpei.ac.ru/ochkov/fizika\_dlya\_shkolnikov\_2018\_03.pdf
- 3. Информационные технологии в инженерных расчетах: SMath и Python / В. Ф. Очков, К. А. Орлов, Ю. В. Чудова [и др.]. — Санкт-Петербург: Лань, 2023. URL: http://twt.mpei.ac.ru/ochkov/EC-SMath.pdf